# **urlencode**

WMMEGA FW  $\geq$  2.1179

URL-encode a string

## **Description**

# string urlencode (string \$data)

This function is convenient when encoding a string to be used in a query part of a URL, as a convenient way to pass variables to the next page.

#### **Parameter**

**\$data**: **String** to be encoded

### **Return Values**

**String** with certain characters encoded. Returns a string in which all non-alphanumeric characters except - . have been replaced with a percent (%) sign followed by two hex digits and spaces encoded as plus (+) signs. It is encoded the same way that the posted data from a WWW form is encoded, that is the same way as in application/x-www-form-urlencoded media type.

## **Examples**

```
<?
   $data="#G(2BH)"
   $send=urlencode($data);
   print($send); // %23G%282BH%29
?>
```
#### **See Also**

[urldecode\(\)](https://www.wattmon.com/dokuwiki/uphp/functions/urldecode) - Decode a string

[htmlspecialchars\(\)](https://www.wattmon.com/dokuwiki/uphp/functions/htmlspecialchars) - Format special characters

From: <https://www.wattmon.com/dokuwiki/> - **Wattmon Documentation Wiki**

Permanent link: **<https://www.wattmon.com/dokuwiki/uphp/functions/urlencode>**

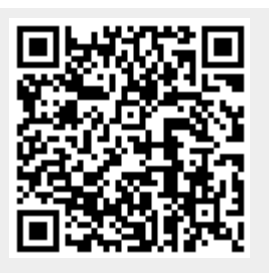

Last update: **2021/09/13 05:57**